## Видехом Свет Истиный и Да Исполнятся

А. Танеева

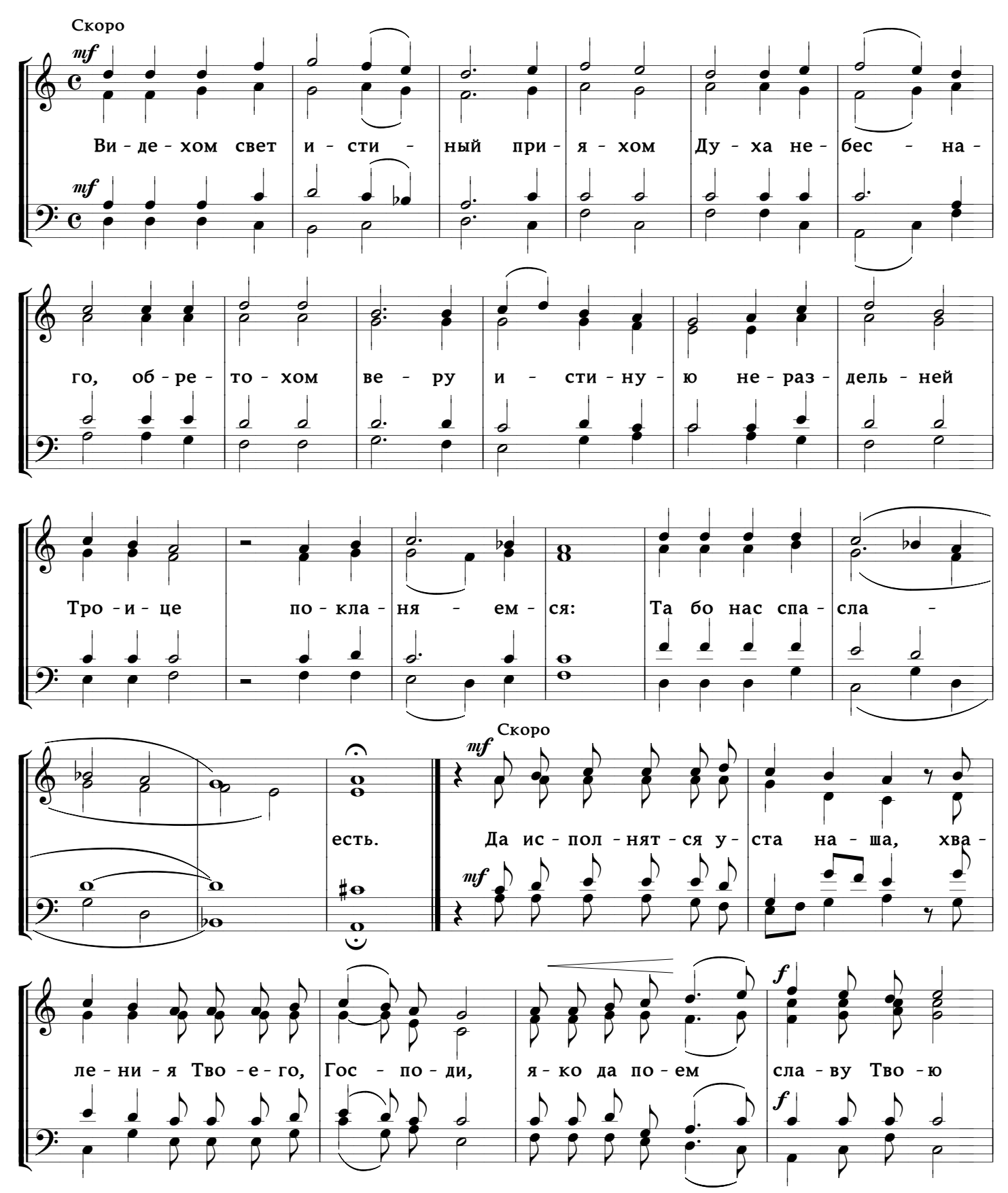

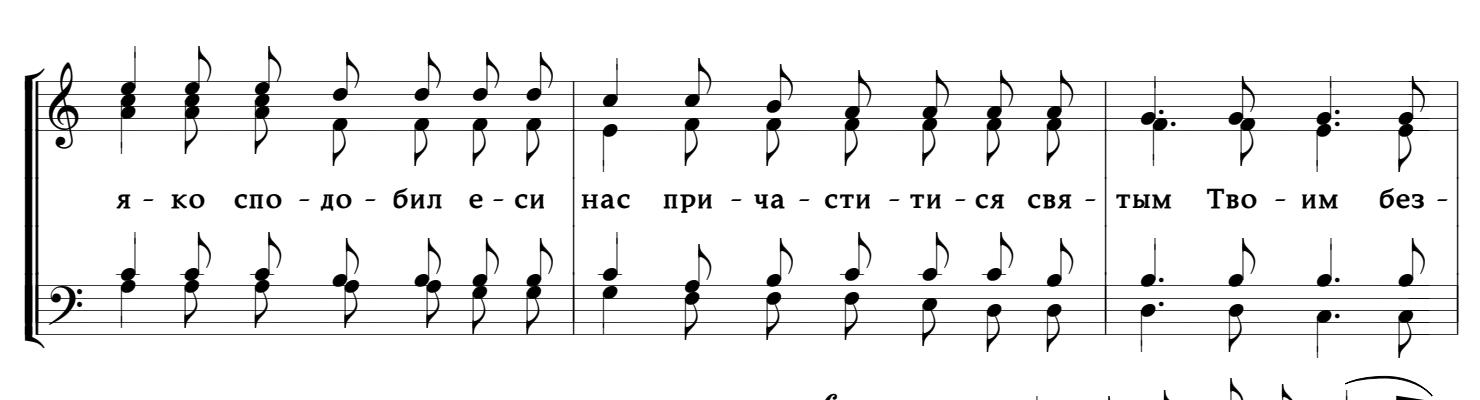

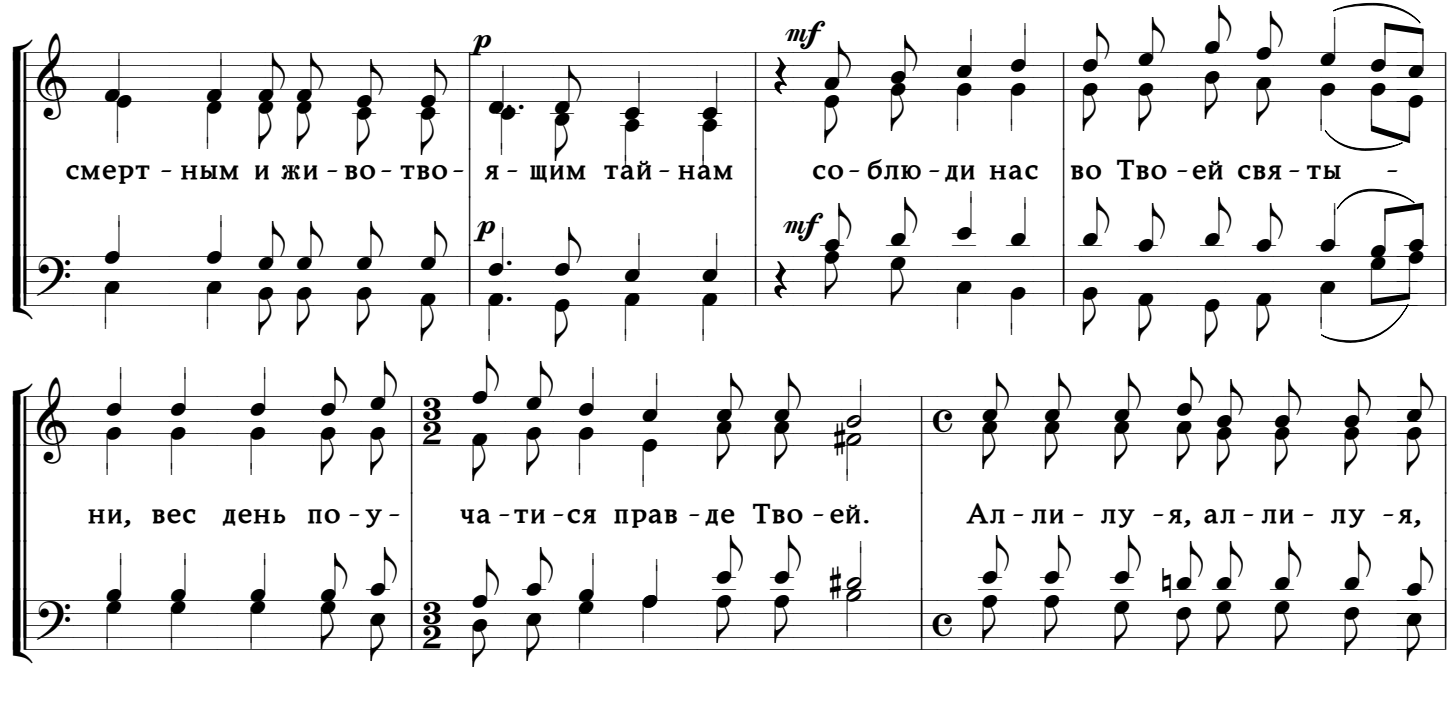

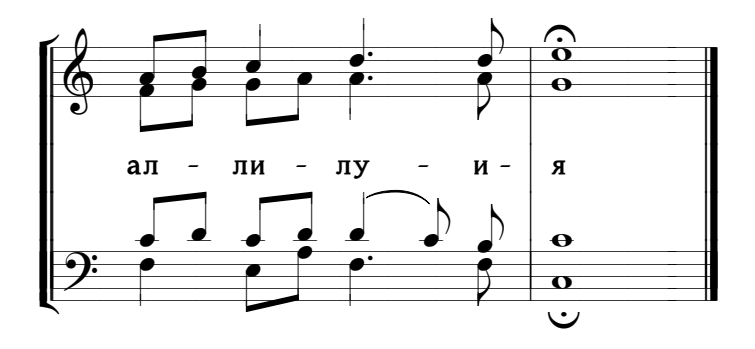